# **Information zu C4FM in Österreich**

**Diese Anleitung wird in regelmässigen Abständen aktualisiert. Somit bitte immer wieder mal vorbeischauen, ob eine neue Version vorhanden ist. Die Version ist auf jeder Seite zuunterst ersichtlich.** 

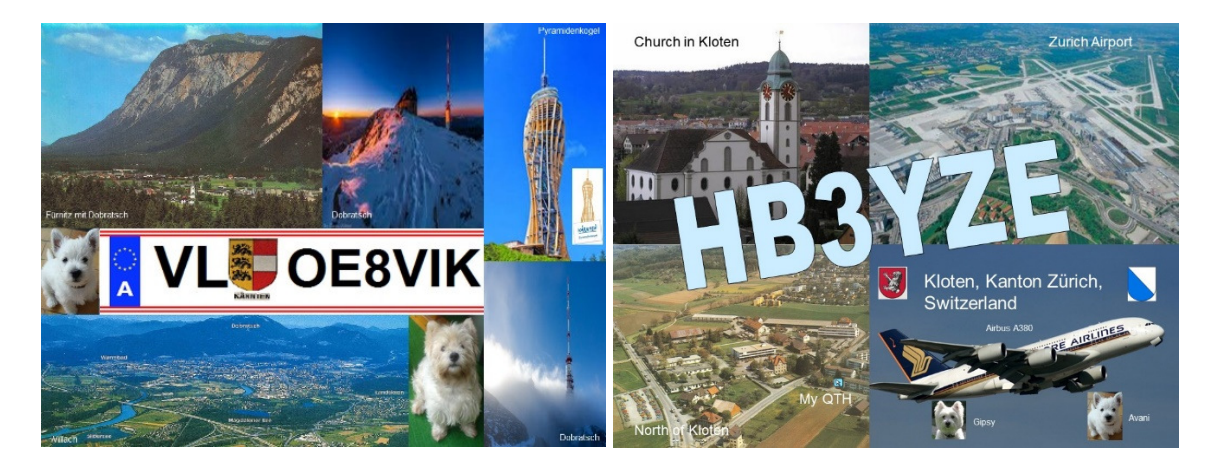

**Fehler und Korrekturwünsche in dieser Anleitung können an mich gemeldet werden: oe8vik(add)oevsv.at; bitte (add) durch @ ersetzen.** 

**Die Weiterverbreitung oder Verteilung dieses PDF Dokumentes ist nur nach schriftlicher Genehmigung und nur als ganzes Dokument (nicht einzelne Seiten) erlaubt. Die Rechte liegen beim Verfasser OE8VIK / HB3YZE.**

### **Änderungen gegenüber der letzten Version**

#### **Version 2.01**

- C4FM Relais Petzen, OE8XPK, 145.7375 MHz neu mit dem FCS-Reflektoren-System Raum 09 Austria verbunden
- QSO Grafik-Beispiele angepasst

#### **Version 2.00**

• Relaisliste angepasst

#### **Version 1.67**

- C4FM Relais OE8XMK Magdalensberg wird ausser Betrieb genommen und durch ein DMR-Relais für DMR Austria ersetzt
- Auf der Petzen wird das C4FM Relais OE8XPK 145.7375 MHz vernetzt und mit dem FCS-Reflektoren-System verbunden. Der genaue Termin steht noch nicht fest.
- Relaisliste aller Relais in Österreich, welche mit dem FCS-Reflektoren-System verbunden sind

## **C4FM-Relais in Österreich mit FCS-Reflektoren-Anbindung**

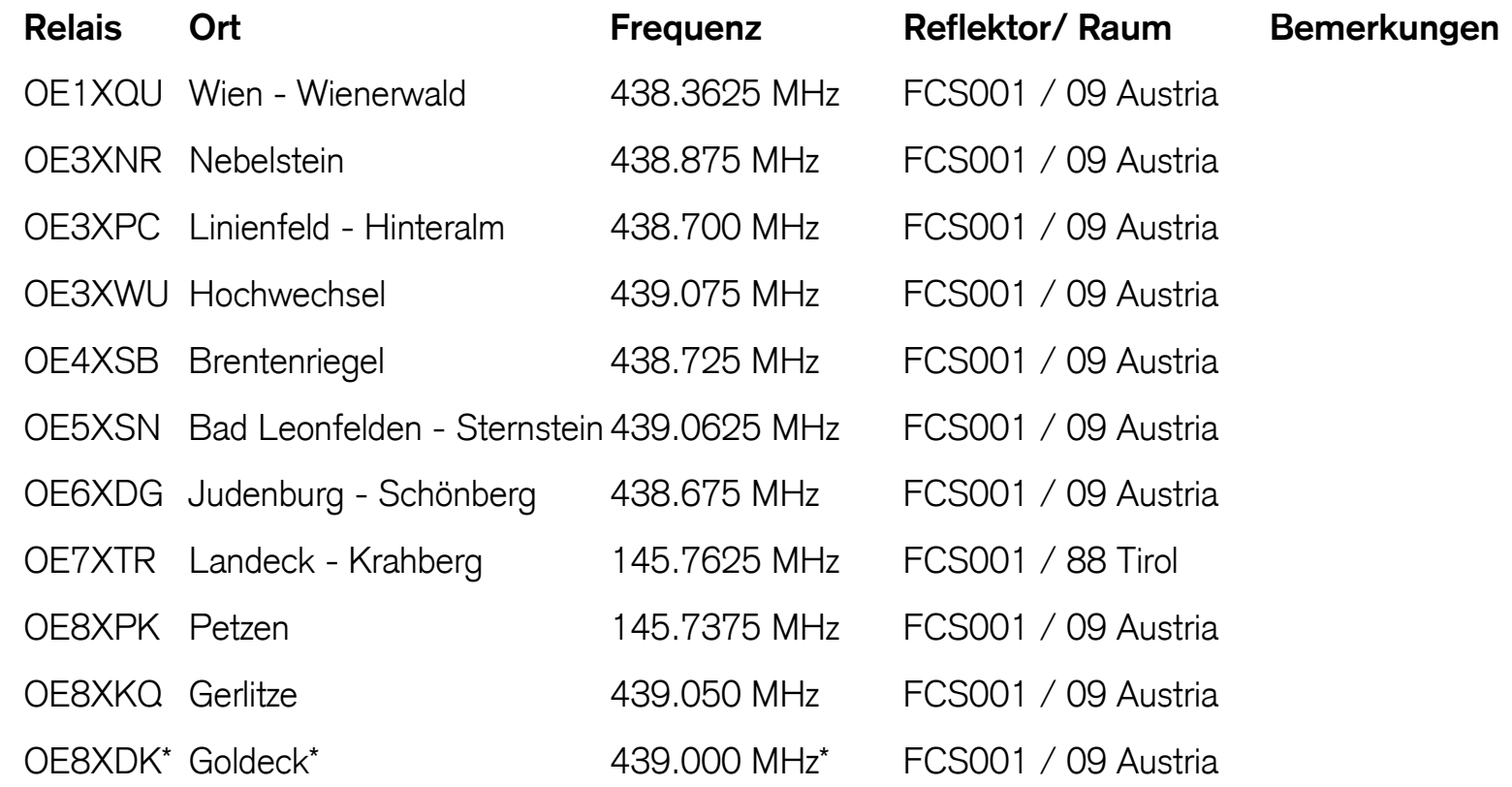

\* Das Relais Goldeck ist nicht immer mit dem Internet verbunden (Test Verlinkung).

### **Yaesu System Fusion C4FM Geschichte**

C4FM ist der digitale Standard, welcher die Firma Yaesu in ihre Funkgeräte einbaut. Damit überregional oder weltweit QSOs geführt werden können, kann ein DV4Mini beim Relais dazwischen geschaltet werden. Der Endnutzer muss nichts zusätzlich beim Funkgerät einprogrammieren. Wenn ein DV4Mini beim Relais vorhanden ist, kann ganz einfach eine Verlinkung vorgenommen werden.

Yaesu's C4FM System Fusion ist denkbar einfach. Es benötigt keine Programmierung. Man muss nur sein Rufzeichen erfassen (zum Beispiel OE8XYZ) und fertig. Bitte ausser dem Rufzeichen nichts Weiteres wie den Vornamen oder so hinzufügen!!! Nun kann bereits über das Yaesu-Relais gefunkt werden. Das Relais erkennt automatisch, ob es sich um ein analoges FM-Signal oder ein digitales C4- Signal handelt und schaltet automatisch um. Beim Funkgerät kann man ebenfalls einstellen, dass es zwischen FM und C4 (digital) automatisch je nach Signal hin und her schaltet. Beim Handfunkgerät Yaesu FT1DE sieht man, dass diese Funktion aktiviert ist, wenn neben der Angabe, welche Betriebsart gewählt ist, noch ein Balken ersichtlich ist. Der Nachteil an dieser Funktion ist, dass es beim FM-Empfang immer wieder zu Tonaussetzern kommen kann.

Es kann mittels Tastendruck gewählt werden, ob man in FM analog und digital im Mode VW oder DN senden will. Beim VW Mode wird digital gesendet und die volle Bandbreite des Signals wird für die Sprache verwendet. Es werden keine weiteren Informationen wie GPS-Daten etc. mitgesendet. Dadurch ist die Tonqualität ein wenig besser. Beim DN-Mode können die GPS-Daten mitgeschickt werden, damit bei der Gegenstation auf dem Display die GPS-Koordinaten und der Abstand zu dieser Station angezeigt wird.

Es empfiehlt sich, bei Yaesu C4FM System Fusion beim analogen FM-Betrieb unbedingt ein Tonsquelch zum Beispiel wie in Kärnten üblich 88,5 Hz sende- und empfangsmässig zu aktivieren. Ansonsten müssen diejenigen, welche auf FM QRV sind, immer das digitale Rauschen bei digitalen Sprachmeldungen anhören.

Schnell wurde der Wunsch geäussert, dass man die verschiedenen Yaesu-Relais miteinander verlinken möchte, wie man es von DMR und D-Star her kennt.

#### Information zu C4FM in Österreich **Yaesu-Relais mittels DV4Mini verbinden**

Beim DV4Mini handelt es sich um einen USB-Stick, welcher beim Computer angesteckt und damit Funkbetrieb in D-Star, DMR, C4FM und DPMR gemacht werden kann. Er ersetzt eigentlich ein Relais. Für OM, welche kein Relais zur Verfügung haben oder für ein OM, welcher sich regelmässig oder fix mit dem Ausland verbinden will, ist das die beste Lösung. Beim DV4Mini wird aber wie bei einem Relais für jede Betriebsart das entsprechende Funkgerät benötigt. Es ist nicht möglich, mit einem Icom-D-Star-Gerät in DMR oder C4FM zu senden. Der DV4Mini kostet zwischen 100 bis 130 Euro und ist sehr beliebt.

Interessierte OMs haben es nun geschafft, mittels DV4Mini und der DV4Mini-Software die Yaesu-Relais mit dem Internet zu verbinden. Es wurden mehrere Räume erstellt, wo man sich mittels DTMF Codes hin verbinden kann. Wie man Relais mit dem DV4Mini verbindet und dadurch Verbindungen zu anderen Relais entstehen, wird hier nicht näher erwähnt, da dies nur für Relais-Betreiber wichtig ist.

Die meisten Yaesu-Relais in OE sind aktuell mit dem Reflektor 1 und dem Raum 09 Österreich verbunden. Mittels DTMF-Tönen kann man sich mit einem anderen Raum verbinden.

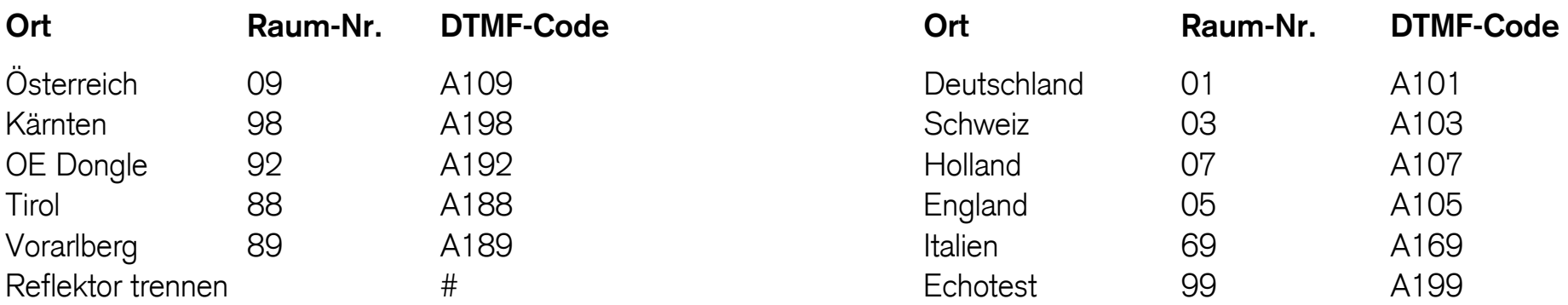

#### **Die wichtigsten Räume im Reflektor 1 sind:**

Will man ein längeres QSO führen, kann man vom Startraum 09 in einen anderen Raum wechseln, damit man nicht alle Relais gleichzeitig besetzt. Wenn man sich mit einem anderen Raum verbunden hat, soll man sich unbedingt nach dem QSO wieder mit dem Standartraum 09 Österreich zurück verbinden. Jeder DTMF-Ton soll je eine Sekunde ausgesendet werden. Wenn sich das Relais mit dem neuen Raum verbunden hat, ertönt die Bestätigung "connect".

Wer ist mit welchem Raum verbunden: http://176.10.105.218/

### **Fragen und Antworten:**

Wenn ich sende, sehen die anderen OM auf dem Display mein Rufzeichen nicht. Warum? Wahrscheinlich ist beim Funkgerät der Mode VW eingestellt. Es soll der Mode DN gewählt werden, dann erscheint beim anderen OM auch das Rufzeichen.

Ich gebe die DTMF Töne schön langsam ein, jeder Ton 1 Sekunde lang. Trotzdem wechselt das Relais den Raum nicht. Warum?Entweder ist das Relais nicht verlinkt oder beim Funkgerät ist der Mode VW eingestellt. Es soll der Mode DN gewählt werden. Danach sollte es funktionieren. Ob das Relais im Moment verlinkt ist, kann auf der Homepage http://xreflector.net unter Fusion / FCS001 eingesehen werden. Es soll dort nach dem Rufzeichen des entsprechenden Relais gesucht werden.

Man hört immer wieder das Wort "connect". Manchmal ertönt dies alle paar Minuten. Warum? Offensichtlich hat der Gesamtserver ein Problem. Somit funktioniert die Verbindung nicht. Es muss abgewartet werden, bis alles wieder funktioniert. Selber kann man nichts machen. Es ist zwar störend, aber nicht immer läuft im Leben alles perfekt.

Im Dashboard sehe ich mein Rufzeichen nicht, sondern das des Relais. Bei anderen OM s sieht man jedoch das Rufzeichen. Wieso? Bei denen, welche direkt über einen eigenen DV4Mini sprechen, erscheint das eigene Rufzeichen im Dashbord. Bei den OM, welche über ein verbundenes Relais sprechen, wird nur das Relaisrufzeichen angezeigt.

**Weitere Fragen bitte direkt an den Verfasser dieser Informationen an oe8vik(add)oevsv.at mailen. Die Fragen und Antworten werden hier aufgenommen, wenn diese für andere OM auch interessant und hilfreich sind. Danke!**

### **Links:**

C4FM-Übersicht über die Räume, etc. http://176.10.105.218/

## **Beispiel 1:**

## **Wie die Situation in Österreich standardmässig anzutreffen ist**

**Man will ein QSO innerhalb von Österreich führen. Das Yaesu-Relais ist mit dem Raum 009 Österreich verbunden.** 

**Dies ist wohl für alle OM s das wichtigste Beispiel.** 

#### Information zu C4FM in Österreich

## Es werden QSOs über das Yaesu-Relais geführt, welches mit Raum 009 verbunden ist

Da das Relais Wienerwald standardmässig mit dem Raum 009 verbunden ist, muss ein OM, welcher innerhalb von Österreich ein QSO führen will, nichts unternehmen, sondern kann sofort losrufen.

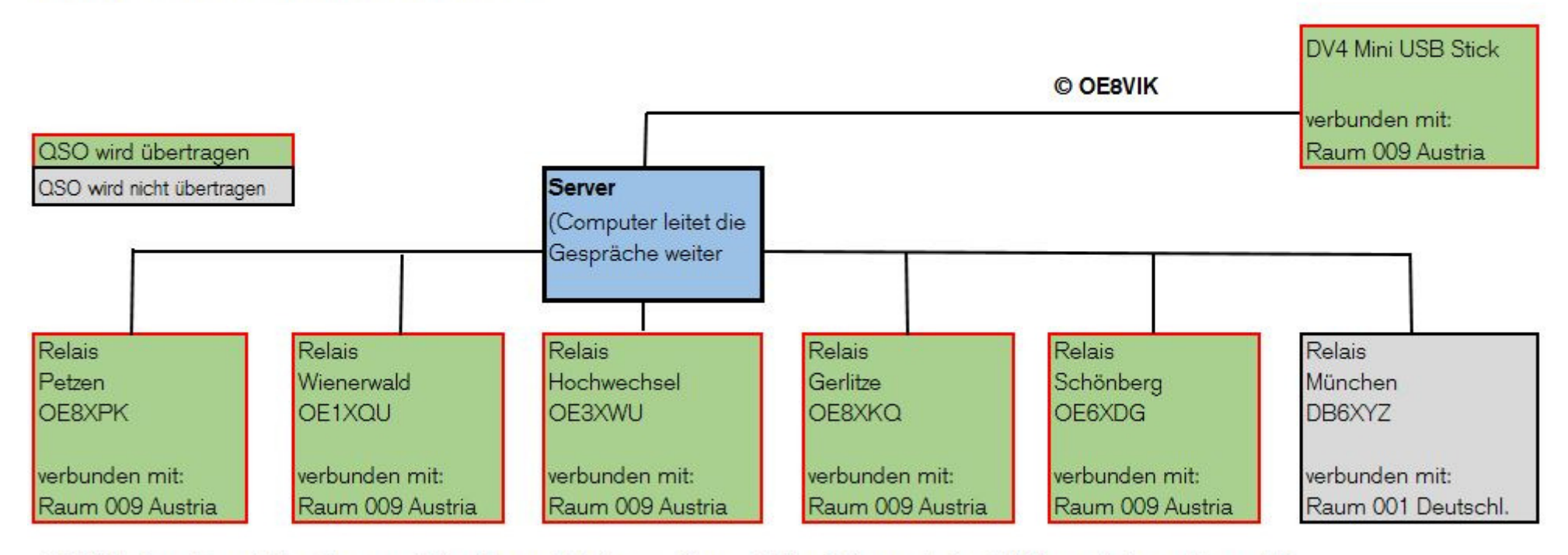

OE8VIK ruft auf dem Relais Petzen in C4 im Raum 009 Austria. Er ist auf allen Relais und allen DV4Mini, welche mit Raum 009 verbunden sind, zu hören.

Achtung nicht alle C4FM Relais können mit anderen Relais verbunden werden. Es gibt auch Relais, welche "stand alone" sind.

## **Beispiel 2:**

## **Man will mit München sprechen**

**Das Yaesu-Relais ist mit dem Raum 009 Österreich verbunden und soll in den Raum 001 Deutschland verbunden werden** 

### Information zu C4FM in Österreich Es werden QSOs über über das Yaesu-Relais geführt, welches mit Raum 001 Deutschland verbunden werden soll

Auf dem Relais Gerlitze die DTMF Töne A101 eingeben. Es ertönt die Bestätigung "connect".

Danach ist das Relais Gerlitze mit dem Raum 001 Deutschland verbunden. Es bleibt solange verbunden, bis es wieder zurück in den Raum 009 verbunden wird.

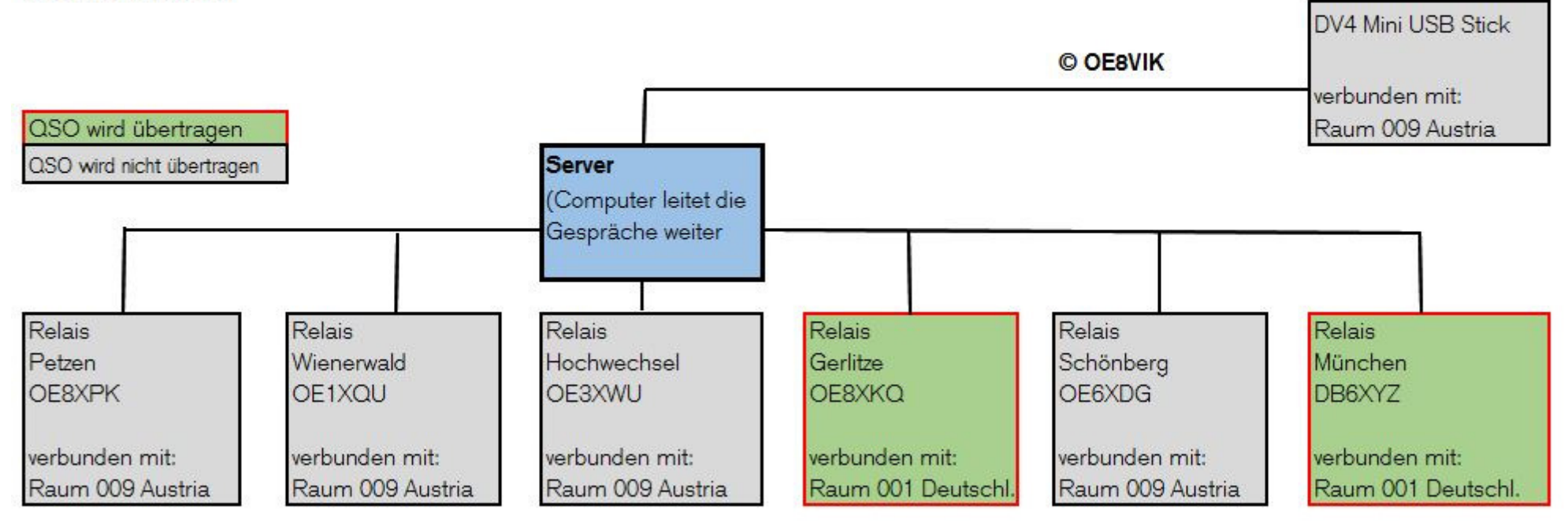

OE8VIK ruft auf dem Relais Gerlitze in C4 im Raum 001 Deutschland. Er ist auf allen Relais und allen DV4Mini, welche mit Raum 001 Deutschland verbunden sind, zu hören.